# **L'image bitmap**

L'image bitmap (ou matricielle) est formée de **points juxtaposés en lignes et en colonnes**. Ces points sont appelés **pixels**.

Chacun de ces points a ses propres caractéristiques : couleur, luminosité, brillance, ...

Une image bitmap est caractérisée :

- $\Rightarrow$  par sa **définition** (le nombre de pixels qui constitue cette image),
- $\Rightarrow$  son **format** : jpg, gif, bmp, png, ...
- ð son **poids** (ou sa taille) en **octets** (ou Ko, Mo, ...)
- ð éventuellement son **nombre de couleurs**,

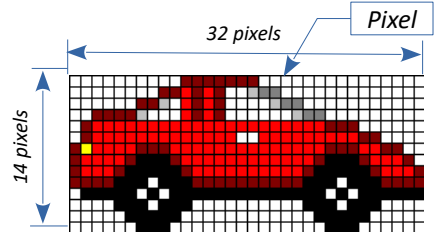

Si on agrandi la taille d'une image bitmap insérée dans un document, on va **perdre en qualité** : le nombre de pixel ne changeant pas, c'est la **taille** des points qui va changer.

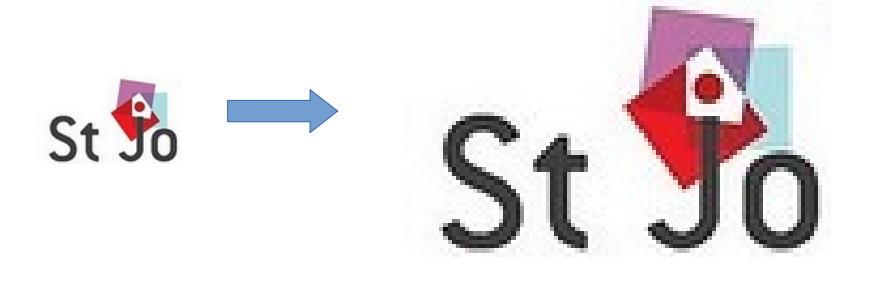

Les images bitmap ou numériques peuvent être **acquises** par un **appareil photo numérique,** un **smartphone** ou un **scanner**.

Mais elles peuvent aussi être **créées** par un logiciel de création et de retouche d'image : Photoshop, Gimp, PhotoFiltre, ... C'est ce dernier que nous utilisons au collège.

# **La définition d'une image :**

C'est le nombre de **pixels** qui compose l'image. Elle peut être exprimée de 2 manières :

On peut dire que l'image du logo ci-dessus a une définition de **100 x 61** pixels, où encore qu'elle a une définition de **6100** pixels (100 x 61).

Un appareil photo numérique à **12 millions de pixels** (12 Méga-pixels) est capable de numériser une image en **4000 x 3000** pixels (au format 4/3).

Cette notion de définition est très importante car elle a une influence directe sur le **poids de l'image**.

# **La résolution d'une image :**

La résolution est la relation qui existe entre le nombre de pixels et la taille en cm ou en pouce de l'image lors de **l'affichage** ou de **l'impression**.

Plus cette résolution sera élevée, plus il y aura de pixels au cm², plus les points seront petits, plus l'image sera précise et de qualité.

La résolution s'exprime en **DPI** (dot per inch) ou **PPP** (pixel par pouce). 1 pouce = 2,54 cm.

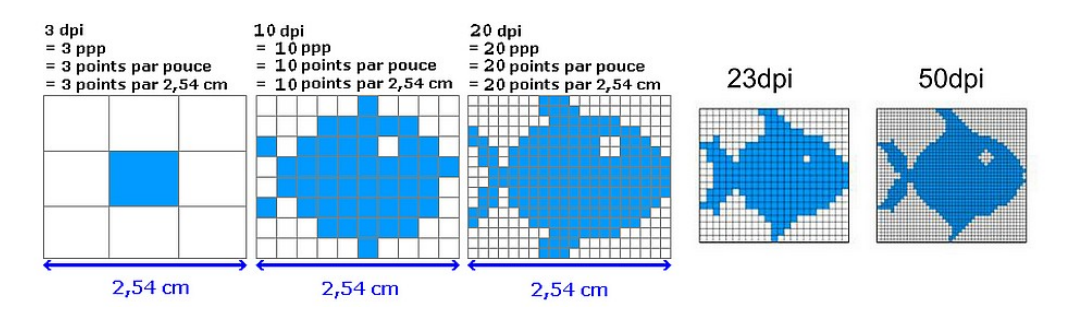

Quelques exemples de résolutions utilisées :

- Une image scannée pour un affichage à l'écran (diaporama) ou sur le web : 80 à 100 dpi
- Une image scannée pour l'impression : 300 dpi (on parle de qualité photo)
- Un document imprimé en qualité normale : 200 à 300 dpi
- Un document imprimé en qualité brouillon : 150 dpi
- Un écran d'ordinateur a une résolution d'environ 72 à 100 dpi.

### **Le format des images et la compression**

Le format de base d'un fichier en mode bitmap est le **format bmp :** à éviter à cause de son poids très élevé. Plusieurs autres formats existent, dont les plus universels sont le **jpg** et le **gif**. On peut aussi rencontrer parfois le format **png**. Ils permettent de compresser un fichier image, c'est à dire d'en diminuer le poids.

#### **Le format JPG :**

Ce format utilise une palette de 16 millions de couleurs et convient donc pour des images complexes où les 16 millions de couleurs sont nécessaires (les photos notamment)

### **Le format GIF :**

Ce format, qui utilise une palette de 256 couleurs uniquement (moins bonne qualité), est intéressant pour toutes les images qui ne demandent pas une haute qualité de restitution : logos, petites photos, ... Il accepte les couleurs de transparence.

### **Le format PNG :**

Souvent utilisé par les photographes, il permet de réduire le poids d'une image tout en conservant une excellente qualité pour l'impression photo (bien supérieure au JPG).

# **Le poids d'une image**

Comme on vient de la voir, le poids d'une image dépend avant tout de ses **dimensions en pixels** et du **format d'enregistrement utilisé**.

Les images peuvent peser lourd. Il faut donc faire très attention et les préparer à l'avance pour les adapter au mieux à leur utilisation :

- **redimensionnement** pour adapter la taille à celle souhaitée lors de l'affichage, ou pour l'insertion dans un document (diaporama, fichier texte, …).
- **enregistrement dans un format adapté** et correspondant à la destination de l'image (bouton, logo, grande ou petite photo , destinée à l'impression,…).